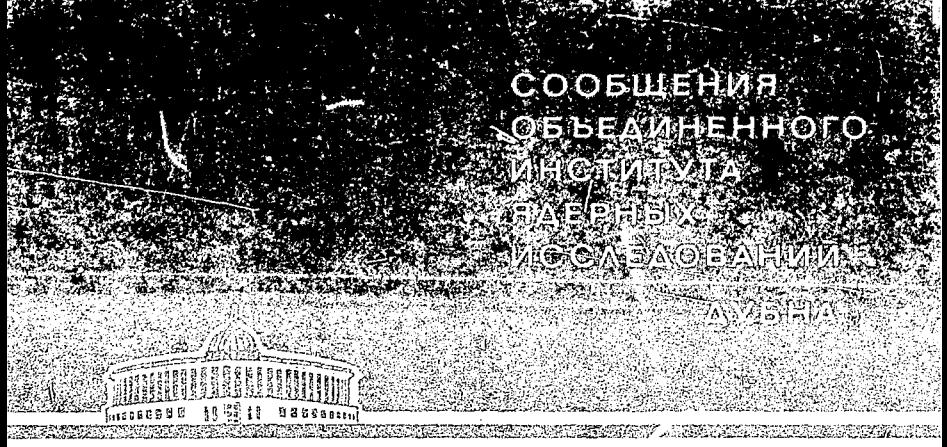

 $SUTYOY922$ 

## E10 - 10543

### V.P.Shirikov, D.C.Marinescu

# THE PARAMETER PASSING **MECHANISM IMPLEMENTATION** IN DIFFERENT FORTRAN COMPILERS

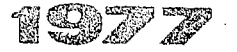

E10 - 10543

**V.P.Shirikov, D.GMarinescu\*** 

## **THE PARAMETER PASSING MECHANISM IMPLEMENTATION IN DIFFERENT FORTRAN COMPILERS**

<sup>\*0</sup>n leave of absence from the Institute for Atomic Physics, Bucharest, Romania

Шириков В.П., Маринеску Д.К.

E10 - 10543

Применение и реализация механизма передачи параметров в различных трансляторах с языка ФОРТРАН

В работе содержится характеристика тилов передачи параметров между различными программными модулями в способа реализации этих типов в различных вариантах грансляторов (в основном, трансляторов с языка ФОРТРАН). Изложение ведется применятельно к используемым в настоящее время системам математического обеспечения ЭВМ серии ЕС, ЭВМ фирмы СДС и IBM , ЭВМ БЭСМ-6.

Работа выполнена в Лаборатории вычислительной техники и автоматизации ОИЯИ.

Сообщение Объединенного института ядериых исследований. Дубна 1977

E10 - 10543

Shirikov V.P., Marinescu D.C.

The Parameter Passing Mechanism Implementation in Different FORTRAN Compilers

This report contains some considerations, remarks and comparison for the types and methods of parameter transmissions between different programming modules and also for the methods of implementation for these transmissions in different compilers versions (first of all, FORTRAN compilers). The compilers under consideration are the compilers for the software systems which are used now with EC, CDC, IBM and BESM-6 computers.

The investigation has been performed at the Laboratory of Computing Techniques and Automation, JINR.

Communication of the Joint Institute for Nuclear Research. Dubna 1977

© 1977 Объединенный институт лдерных исследований Дубиа

It is very important for any programmer to recognize in which **way the parameters are communicated from one module to another for every implementation of the programming languages available.** 

**For most programming languages this talk is not so different since the designers of the compilers have no other choice but to implement that particular type of call as stated by people who have designed the language. For example:** 

**- in ALGOL the default argument transmission mechanism is by name; it can be changed to transmission by value by specifying the parameter as such in the procedure header.** 

**- In PL/1 the default argument transmission mechanism is by reference; it changes to transmission by value when the argument is enclosed in an extra set of paranthesis, in the CALL statement or in the function reference. Also transmission by value arises when the argument is a constant or involves operators.** 

**- In COBOL the arguments are transmitted by reference.** 

**As far as FORTRAN is concerned several approaches are used:**  - the strategy announced in CDC manuals  $^{/1,2/}$  is said to be the **call by name with the call by value of expressions appearing as actual parameters; also the call by value is used by internal functions. This approach applies to both FTN and RUN compilers available on CYBER machines.** 

- the IBM approach<sup>/3/</sup> used in FORTRAN **F** , **G** , **H** compilers makes use **of the call by value result, parameter passing mechanism, as default, with the user option to request the call by reference, by enclosing the dummy arguments between slashes.** 

**The practical implications of such different points of view are: sometimes the same progra.n compiled by different FORTRAN com-**

**pilers (and even at different optimization levels of the same compiler) gives different results when executed.** 

**This might look queer for someone not aware of the fact that for FORTRAN the convention concerning the parameter passing mechanism is lax and somehow it is left to the compiler designer to decide about the parameter passing mechanism.** 

**To illustrate this idea we present in table 1 the results obtained when the main program and the subroutine from example » 1 were translated by several compilers available around.** 

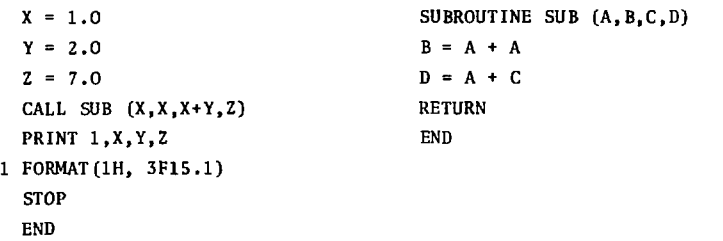

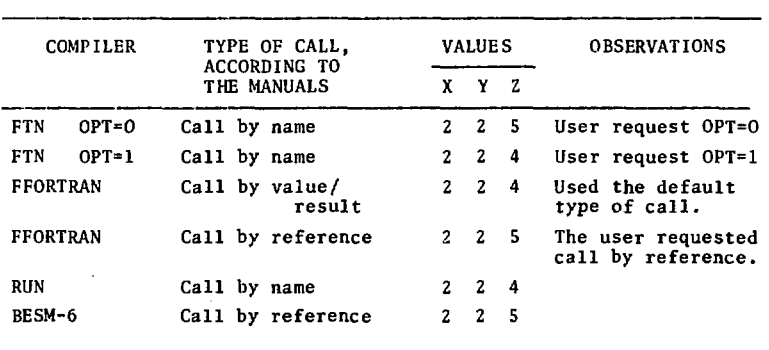

**EXAMPLE 1.** 

**TABLE 1.** 

**Let us briefly examine the four basic types of parameter communication mechanisms and sone details of their practical implementation.** 

#### **- A./ Call by reference**

**It is eventually the easiest to implement and practically consists of passing the addresses of the actual arguments to the called program. As far as our example 1 is concerned, the expression: N - X + Y** 

**is first evaluated and a stack consisting of the addresses of X,X,Wand Z is constructed (see appendix 1.2 and figure #1)** 

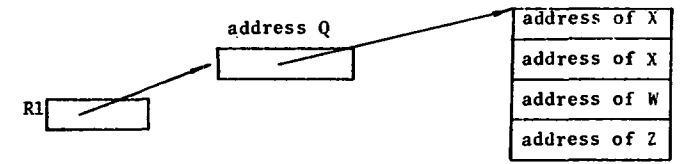

**FIGURE #1. The call by reference implementation in FORTRAN F compiler.** 

**The calling program loads in general purpose register Rl the address of a memory location Q where a pointer to the stack is to be found. It is the responsibility of the linkage editor to fill Q with the stack address.** 

**When entered the subroutine copies the stack and throughout the computation operates with the locations in the main storage for X,X,W and Z, as defined by the calling program.** 

**In this situation , side effects can occur; one of the most unpleasant ones occures when a constant is passed as an actual argument and the called module attempts to modify the dummy argument to which the constant is associated. In case of example «2 presented below, most FORTRAN compilers hould lead to the result J-ll.** 

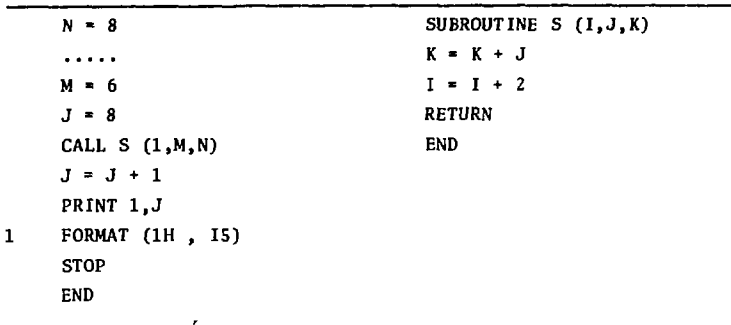

#### EXAMPLE #2.

Sometimes to protect against unpleasant surprises, FORTRAN manuals  */3 /* warn that "input parameters must not be changed inside the called module" (must not appear as the left-hand side of an assignation statement).

Another type of side effect is due to the fact that the call by reference is associated with the call by value of expressions appearing as actual parameters, as in the case of example #1; there, the expression is first evaluated using the old value for X. This type of side effect does not occur if the rule of not modifying the input parameters is observed and if every variable appearing in the expression is considered as an input parameter.

- В./ Call by value

Instead of passing the parameter addresses , in this case their values are communicated in a stack.

If the machine has enough registers the values of the parameters can be passed into the registers, thus saving time.

It should be noticed that there is no feedback from the called module to the calling one so that, though this strategy is most suitable for input parameter passing, it leaves no hope for output parameter communication. This is precisely the reason why this type of call has a limited use. As stated before the FTN compiler uses this type of call for internal functions since only input parameters are to be passed, their number is limited and anyway

**the result is returned as a variable with the same name as the function name.** 

#### **- C / Call by value/result**

**As in the previous case the values of the actual parameters are passed but also a pointer to a stack of parameter addresses is communicated. As a result, the called module opperates with the values passed, but before returning to the calling module the values of actual arguments are updated.** 

**If we examine appendix 1.2 we see that when the subroutine SUB is entered, the general purpose register Rl contains the address Q, where a pointer to the stack of addresses is inserted by the linkage editor; a copy of parameter values is made (the sequence of instructions starting at label A20). Then the computation suggested by statements 2 and 3 of the subroutine is performed (the sequence of instructions starting at label A52). Before returning, Rl is loaded with the address of a memory location, where a pointer to the stack of parameter addresses is to be found (the sequence of two instructions starting at label A36), then all four parameters X,X,W,Z get their values updated (the four pairs of instructions, load and move constant).** 

**It results that in addition to the side effects previously encountered, in connection with the call by reference, here occures an additional one; the computations performed by the called module are using the initial values of the input parameters. - D./ Call by name** 

**The call by name seems to be the most natural to communicate parameters since it is ment to implement the textural substitution and thus no side effects can possibly occur.** 

**In case of our example #1, A is substituted by X, В by X, С by X+Y, D by Z and the executable statements of the subroutine are:** 

 $X = X+X$  ;  $/X = 1+1 = 2/$ 

 $Z = X + (X+Y); /Z = 2 + 2 + 2 = 6/$ 

**Obviously since the names of variables have a significance only within a module some sophisticated mechanism must be available so that when a reference is made to X in the called module, its address should be supplied. It means that at run-time, a routine must be entered every time a parameter is referred to, to supply**  **its address. This leads to considerable inefficiency and it is rather difficult to construct.** 

**As far as the FTN compiler is concerned the type of call is by no means a call by name. Appendix 2.1 proves this statement when optimization level one is requested. Examining the COMPASS expansion we see that:** 

**- registers XS,X4,X3,X2 are loaded with the addresses of X,X,K and Z using the pointer to the stack, provided in A0.** 

- **the initial value of X (value 1), is loaded into XI.**
- **the new value for X (value 2) is computed in X7 and the memory location reserved for X is updated.**
- **when Z is computed, the old value of X, existing in XI, is used so that the result 4=1+3 is obtained.**

**In appendix 2.2 we see that when optimization level zero is requested, the same procedure is followed, but for X it is used the value in memory address and not the one in register; so that the result 5=2+3 is obtained.** 

**A summary of values to be expected for the program in example #1 for the four possible types of parameter passing mechanisms is presented in table 2.** 

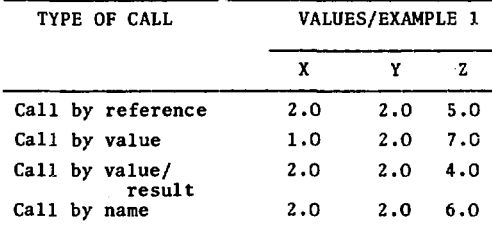

**TABLE 2** 

#### **CONCLUDING REMARKS**

**-1. The call by name is by far the best method of parameter passing since it jives no side effects; it is the most diffi-** **cult to implenent and eventually leads to inefficiency as far as execution tine is concerned. It has not been encountered in any of the compilers under scrutinity.** 

**-2. As far as the unprejudiced programmer is concerned he must**  not take for granted whatever manuals state, but h<sub>w</sub> must try **to understand what lies behind each type of call and he must be able to test the compiler he is using.** 

#### **References**

- **1. FORTRAN Extended Reference Manual. CDC publication #60329100.**
- **2. FORTRAN Reference Manual. CDC publication #60174900.**
- **3. FORTRAN Reference Manual. IBM publication.**
- **4. G.J.Myers. IBM Systems Journal, vol. 15, #3, 1976.**

**Received by Publishing Department on March 30, 1977.** 

APPENDIX 1. Tests made with the FORTRAN F compiler.

FORTRAN main program and its ASSEMBLER expansion. The subroutine SUB in FORTRAN and its ASSEMBLER expansion

1. When call by value result is used (APPENDIX 1.1)

2. When call by reference is used (APPENDIX 1.2)

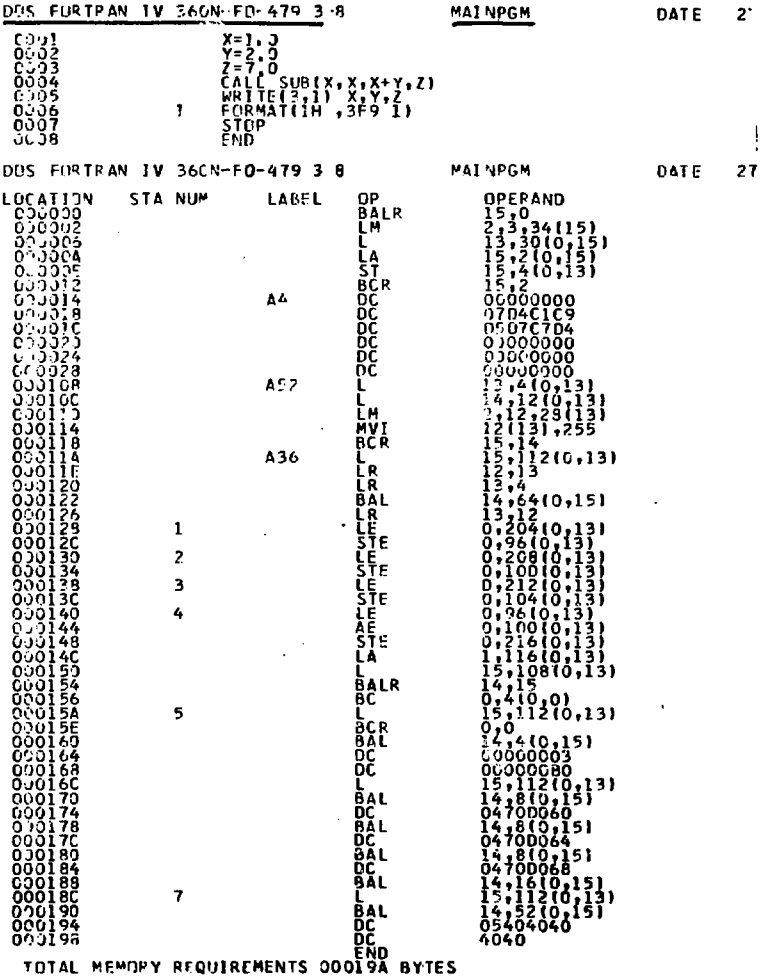

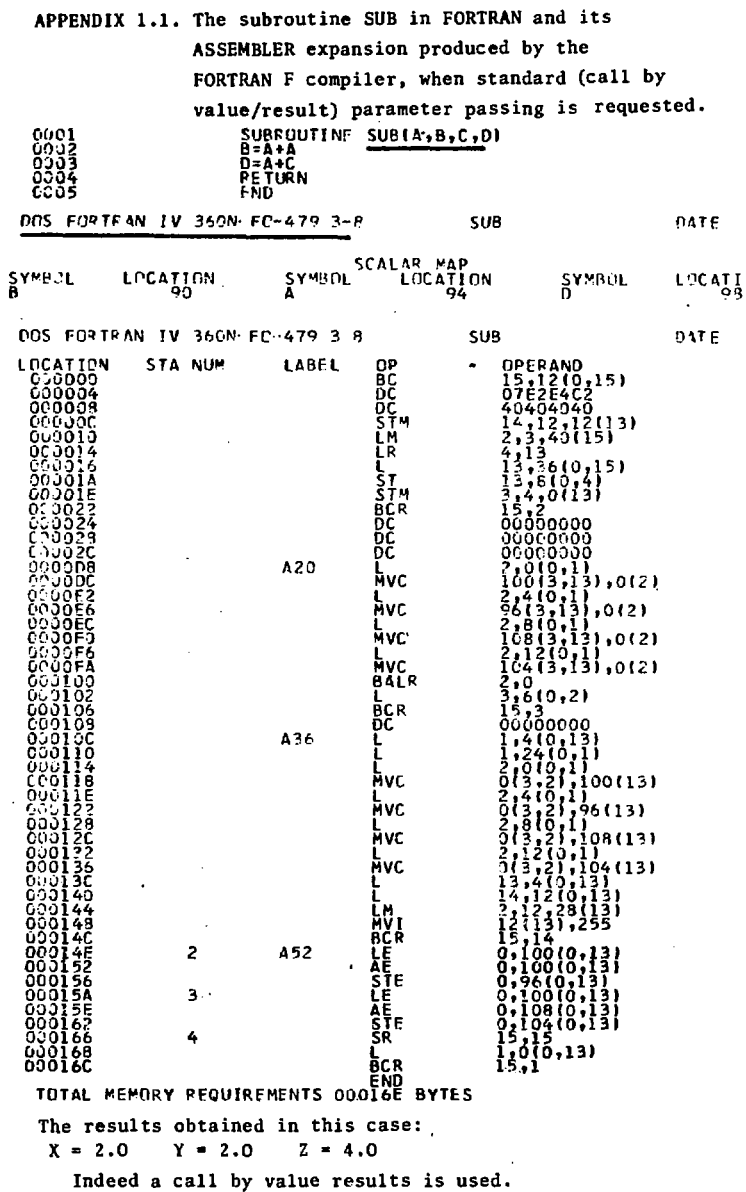

 $\hat{f}$  and  $\hat{f}$  and  $\hat{f}$ 

 $\ddot{\phantom{0}}$ 

 $\bar{\bar{z}}$ 

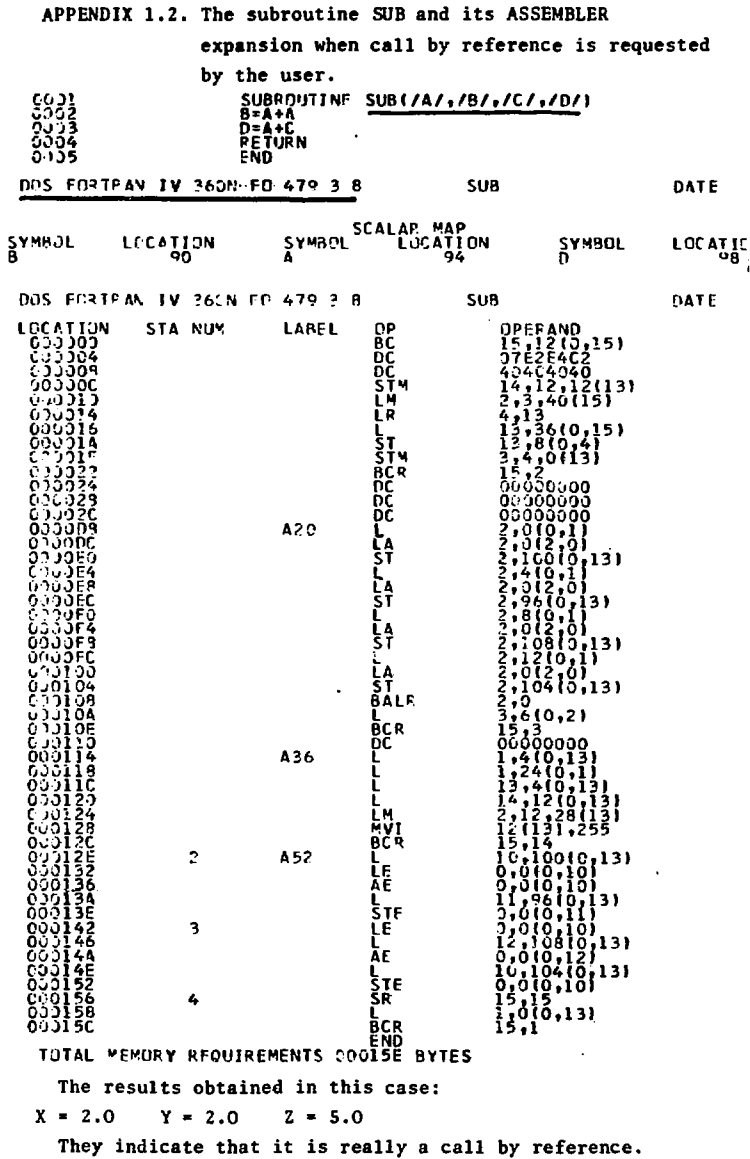

 $\cdot$ 

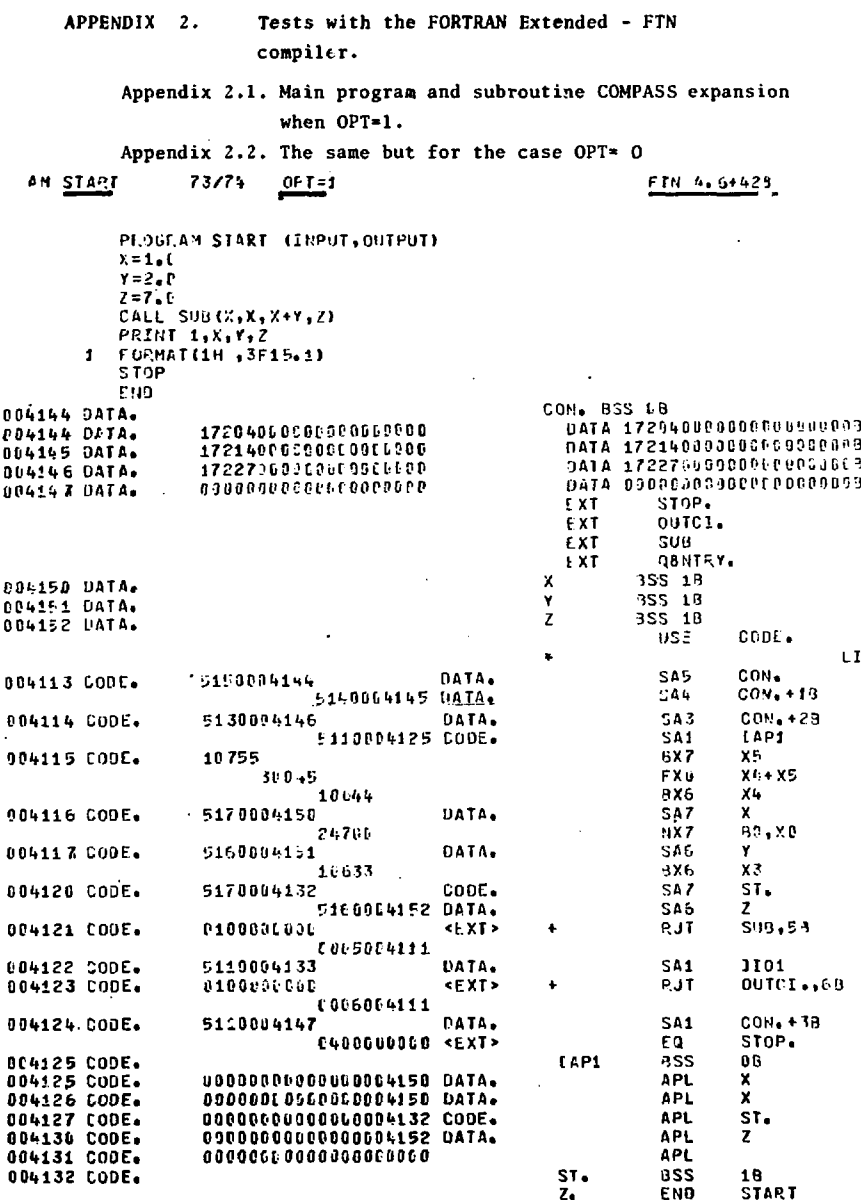

APPENDIX 2.1. The subroutine SUB in FORTRAN and its COMPASS expansion when the user requested optimization level one /OPT=1/ to the FTN.  $\sigma_{\rm{eff}}=1$ **FTN 4.6+424** JTINE SUB 73/74  $0P1 = 1$ **EUBROUTINE SUB(A,B,C,D)**  $B = A + \Delta$  $D = 0 + C$ **RETURN END** COMPASS code as generated by the FTN compiler : USE DATA. USE START. 2325625555555566003 TRACF **SUB, SUB, 4B DOODDL START.** GOODES START. BOLDCCDESORGLOGEDEEF DUULD2 START. 31390410015263000100 **PENTRY** SUB.FNTRY..D.F GOODE 3 START. J4C24000936100045500 74600540105160000101 ODOODA START. FORPAR Δ FORPAR Ù. **FORPAR** c **FOR PAR**  $\mathbf{a}$ USE DATA.. USE DATA. **USE** CODE. × SA<sub>5</sub> GOODES COOF. 54500 A0  $AG+2B$ 5646000002 **SA4** SA3  $AG+1B$ **BOFF&6 CODE.** 5939806901 5120000063  $AU + 3B$ SA2 000007 CODE. SA1  $x_{5}$ 53150 30711 FX7  $X1+X1$ 63540 **SA5**  $X4$ 53736 SA7  $x3$ FXR  $X5 + Y 1$ DOUGHU CONE. 31051 24600  $80, X0$ NX6 53621 xz **SA6** 2400000002 DOOD11 CODE. START. £a. EXIT. END  $7.$ The results obtained in this case (they indicate a call by value/result parameter passing mechanism):

 $X = 2.0$  $Y = 2.0$  $Z = 4.0$ 

The FORTRAN Extended Reference manual $\frac{1}{l}$  states that the call by name constitutes the standard parameter passing mechanism, associated with a call by value for expressions appearing as actual parameters, Differences between different optimization levels in this respect are not mentioned.

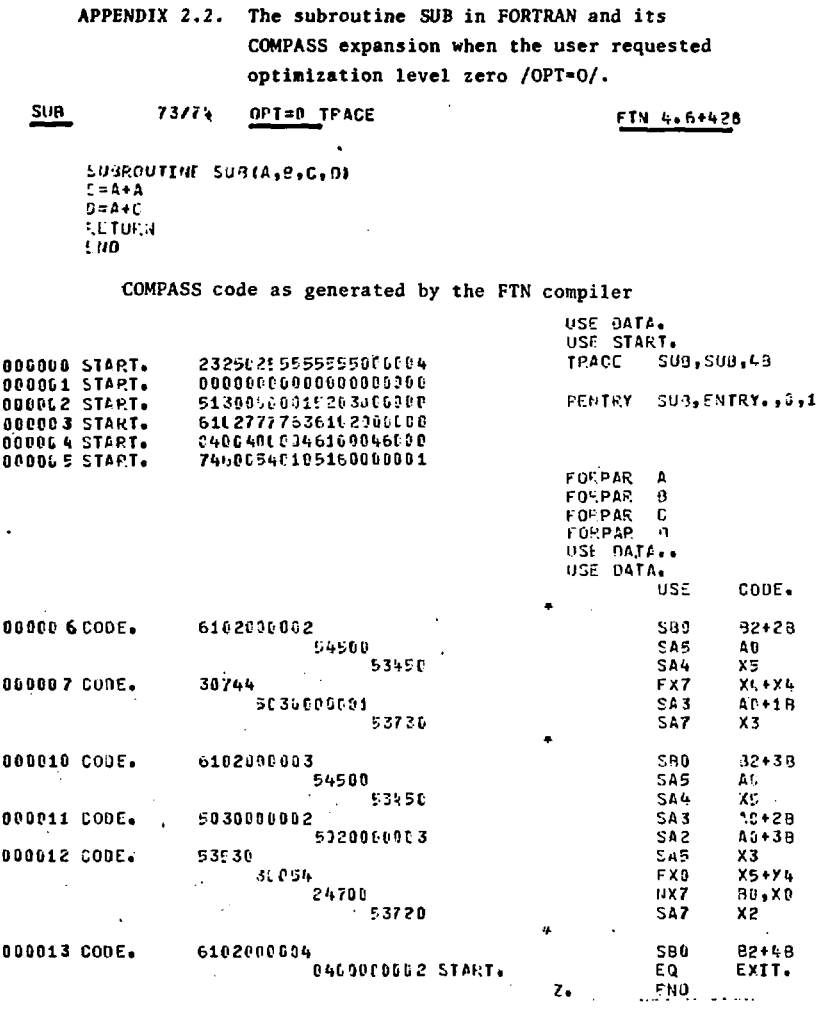

The results obtained in this case (they indicate a call by reference, parameter passing mechanism):

 $X = 2.0$   $Y = 2.0$   $Z = 5.0$ 

l,

 $\bar{.}$ 

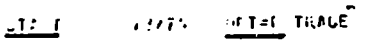

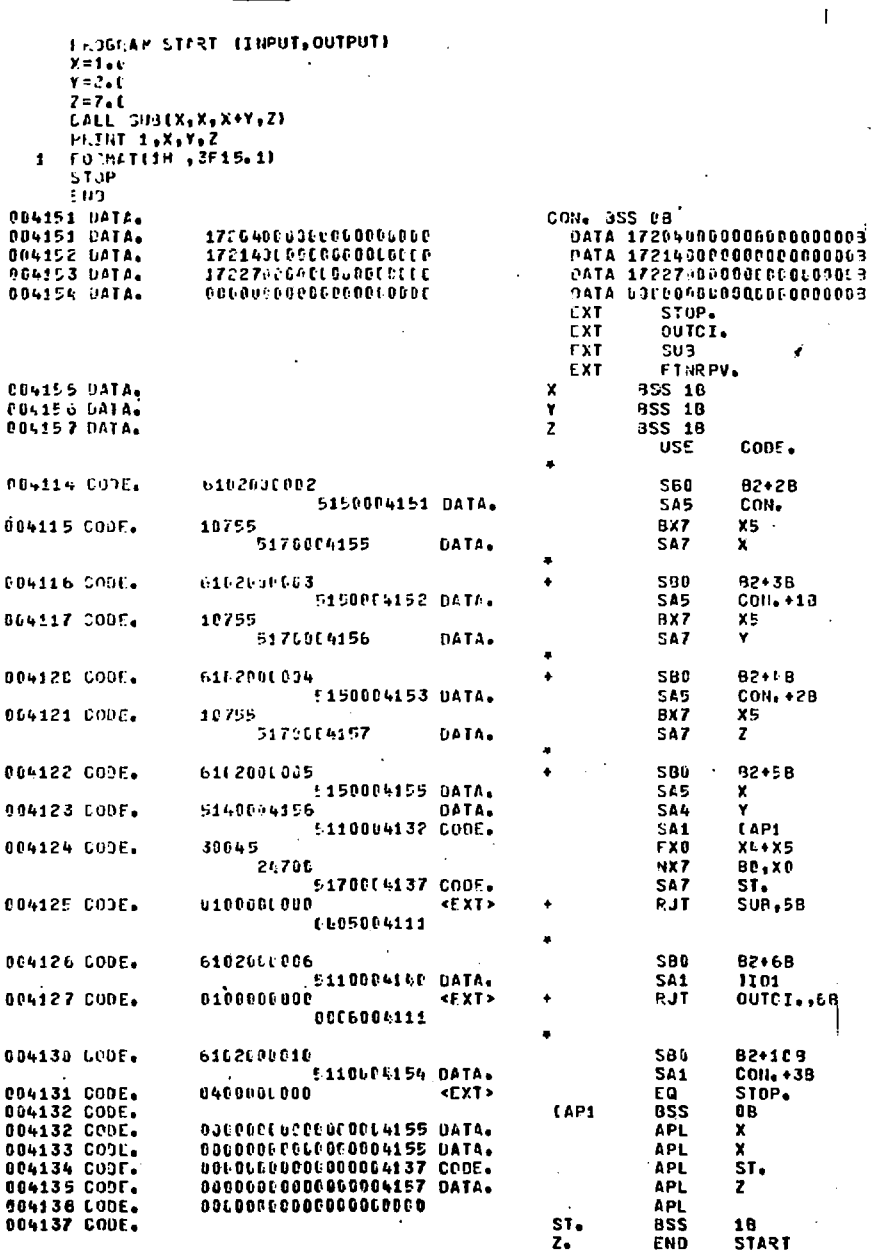

FT9-645+428

,16 

 $\cdot$ 

 $\hat{\alpha}_{\rm in}$ 

**R** 

 $\mathcal{O}(\mathcal{T}^n)$ 

Издательский отдел Объединенного киститута идерных исследований.<br>Заказ 23106. Тираж 475. Уч.-нэд. листов 0.72. Редактор Э.В. Ивашкевкч. Подписано к печати 13.5.77 г.

Корректор Т.Е. Жильцова